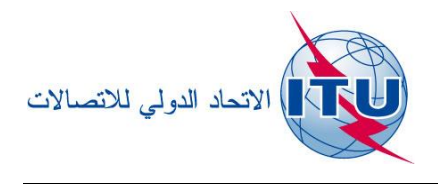

**WRS18/30-A الوثيقة <sup>19</sup> أكتوبر <sup>2018</sup> األصل: باإلنكليزية**

# **دائرة خدمات األرض**

أداة تحليل توافق البث الإذاعي بتشكيل التردد (FM) استناداً  $\int$ إلى أحكام المادة 4 من الاتفاق GE84

## **1 مقدمة**

مت ّ م ُ ص **أداة تحليل التوافق المتصلة باالتفاق 84GE** ملساعدة اإلدارات يف ختطيط وتنسيق ما تقدمه من خدماهتا لإلذاعة الصوتية بتشكيل التردد بالموجات المترية VHF-FM، في نطاق التردد **108-87,5×MHz ،** وفقاً لأحكام الاتفاق.

ويرد ملخص اإلجراء الوارد يف املادة 4 من إجراءات االتفاق 84GE واملخطط االنسيايب املتصل به يف الرابط التايل: <http://www.itu.int/en/ITU-R/terrestrial/broadcast/Pages/FMTV.aspx>

وتشكل هذه الخاصية الوظيفية الجديدة، التي يمكن النفاذ إليها عبر حساب مستعمِل خدمة تبادل معلومات الاتصالات (TIES)، ً من الت جزءا طبيق *2.0eBCD* وميكن االطّالع عليها حتت عالمة التبويب *eTools* عرب الرابط التايل: <http://www.itu.int/ITU-R/eBCD/MemberPages/eCalculations.aspx>

وتُحري هذه البرمجية حالياً حسابات لشدة المحال في موقع المرسِل المشمول بالتعديل المقترح بالنسبة إلى تخصيصات التردد الأخرى الواردة يف خطة االتفاق 84GE( ختصيصات الرتدد املسجلة، و رمبا التعديالت املقرتكحة(، يف نطاق الرتدد 108-87,5 MHz. كما تأخذ عملية الفحص هذه يف االعتبار مدخالت خطة االتفاق 61ST، املسجلة يف نطاق الرتدد 100-87,5 MHz.

ُستحدث يف الوقت الراهن اخلصائص الوظيفية الواردة يف االتفاق ُ وت 84GE سلَّم وست على مراكحل. وميكن تطبيقها يف السياقات التالية: ّ <sup>1</sup> عند التنسيق مع اإلدارات املتأثرة إجراء فحص أدق من أجل حتديد احملطات قد تود احملتمل تأثرها و اإلدارات اليت يتعني عليك التماس موافقتها. وميكنك عندئذ البدء يف أنشطة التنسيق من أجل احلصول على مجيع املوافقات

رمسيا عرب الواجهة WISFAT، ط ذلك ً الالزمة قبل تقدمي بطاقات التبليغ إىل مكتب االتصاالت الراديوية ّ ليبس العملية اإلمجالية ويقلص الوقت الالز لتسجيلها يف اخلطة.

ّص <sup>2</sup> ل لتخصيصات إجراء حتليل مف الرتدد املنشورة يف اجلزء A من القسم اخلاص لالتفاق 84GE من أجل تقييم أثرها على ختصيصات الرتدد اخلاصة بك. وهذه اخلاصية الوظيفية قيد التطوير.

3 حتديد الرتددات املتاكحة خلدمات اإلذاعة الصوتية اجلديدة يف إطار عملية التخطيط اخلاصة بك. وهذه اخلاصية الوظيفية قيد التطوير.

**2 الوحدات النمطية**

# **1.2 تحليل التوافق**

### **1.1.2 الهدف**

تقييم التأثير المتبادل بين أي خدمة FM جديدة أو قائمة والإرسالات الأخرى، وفقاً للإجراء الوارد في المادة 4 من الاتفاق. وتُحسب هذه القيم باستخدام الأسلوب الوارد في الفصل 4 من الملحق 2، في موقع المرسِل للمحطات المرجّح تأثرها.

**2.1.2 الخيارات**

 $\overline{a}$ – حصر الاعتبار في أكبر عشرين مساهماً رئيسياً

هذا الخيار محدد بالتغيب استناداً إلى أحكام الفقرة 6-2 من الفصل 6 من الملحق 2 من الاتفاق لحساب شدة المحال القابلة  $\overline{a}$ للاستعمال (Eu) في التعديل الذي اقترحتَه. فإذا أُغفل، أُخذت جميع المصادر المساهمة في الحسبان. :

- أخذ بطاقات التبليغ قيد املعاجلة (TIP (يف االعتبار

لا تؤخذ في الاعتبار بالتغيب التعديلات الجارية على خطة الاتفاق GE84 (بطاقات التبليغ TIP). فوفقاً للإجراء الوارد في المادة 4 من الاتفاق، لا تؤخذ في الحسبان لتحديد شدة المحال المرجعية القابلة للاستعمال لأي تخصيص يتعين حمايته سوى التخصيصات املسجلة يف اخلطة واملنشورة يف النشرة اإلعالمية الدولية للرتددات الصادرة عن مكتب االتصاالت الراديوية (BRIFIC (كجزء من احلالة املرجعية.

وإذا أُخذ هذا اخليار يف االعتبار، تراعى يف احلسابات بطاقات التبليغ TIP.

- أخذ احملطات التلفزيونية يف االعتبار

تشمل احلسابات بالتغيب احملطات التلفزيونية املسجلة يف اخلطة 61ST.

وإن لم يؤخذ هذا الخيار في الاعتبار، لا تؤخذ سوى المحطات الإذاعية FM في الحسبان.

- أخذ متييز االستقطاب يف االعتبار

تشمل الحسابات بالتغيب وجود تمييز في الاستقطاب بمقدار 10 dB، وفقاً للفقرة 3-8-3 من الفصل 3 من الملحق 2 من الاتفاق GE84. وهذه القيمة قابلة للتغيري.

وإن لم يؤخذ هذا الخيار في الاعتبار، لا يُطبّق أي تمييز في الاستقطاب.<br>-

- حتديد عتبة لشدة اجملال الضار (NFS (الناشئة عن التعديل املقرتح ألغراض كحساب شدة اجملال القابلة للاستعمال (Eu).

حلصر كحسابات شدة اجملال Eu اخلاصة باحملطات املتأثرة، على تقييم أثر التعديل املقرتح على شدة اجملال Eu أو على اإلرساالت الأخرى، يمكنك وضع قيمة حدية للمحال الضار الناشئ عن هذا التعديل. فإن كانت الشدة NFS أدنى من هذه القيمة الحدية، لا يُعاد حساب الشدة Eu للموقع المتأثر.<br>.

### **3.1.2 المدخالت**

ملف بطاقات تبليغ إلكترونية (ملف واحد لكل مهمة). ويمكن إنشاء ملف بطاقة التبليغ الإلكترونية باستخدام الأداة البرمجية *TerRaNotices* المتاحة على القرص DVD للنشرة BRIFIC، أو إذا كنتَ من مستعملي المنصة BCD2.0c، فيمكنك إنشاء امللف من على البوابة **myAdmin** أو البوابة **eQry** على النحو التايل:

**eQry**: كحدد معايري االختيار )إدارة واكحدة فقط( مث اضغط على زر *Filter Apply* لعرض القائمة املوجزة وستظهر بطاقات التبليغ املختارة،

أو myAdmin: انقر على عدد بطاقات التبليغ المقابلة لمحموعة البطاقات المعنية، وعند ظهور القائمة الموجزة يمكن زيادة تنقيح معايير الاختيار بالتأشير على صندوق الاختيار Use Filter.

.(Export to SGML) Generate e-notices زر على اضغط مث

وحالما يصبح ملف بطاقة التبليغ جاهزاً، ترسل رسالة إلكترونية إلى صندوق بريد مستعمِل خدمة TIES ويُتاح تنزيل ملف بطاقة<br>العلمان التبعين المؤمنين التبليغ الناُتة من األدوات eTools( اخليار Generation Notice).

ملاحظة مهمة: يُوصى بشدة بالتحقق مسبقاً من صلاحية الملف باستخدام الأداتين البرمجيتين *TerRaNotices أ*و *TerRaNV*<br>مسبح المسب املتاكحتني على القرص DVD IFIC BR، أو أداة التحقق من الصالكحية على اإلنرتنت املتاكحة عرب الرابط التايل: <http://www.itu.int/ITU-R/terrestrial/OnlineValidation/MemberPages/OnlineValidation.aspx>

### **4.1.2 النواتج**

شدة مجال التداخل الواقعة على التعديل (التعديلات) المقترح (المقترحة) وتلك الناشئة عنه بالنسبة إلى المحطات الأخرى (المحددة كمصادر مساهمة) وشدة المحال الناتجة القابلة للاستعمال في موقع المرسِل.

**2.2 البحث عن الترددات المتاحة**

قيد التطوير

**ً إلى مرشاح االستفسار )دون إنتاج بطاقات تبليغ إلكترو نية( 3.2 تحليل مدخالت الخطة استنادا**

قيد التطوير

# **3 كيفية استخدام أداة تحليل التوافق لالتفاق 84GE**

## **1.3 إعداد بطاقات التبليغ اإللكترونية**

أعدّ ملف بطاقة التبليغ الخاصة بك وتأكد من صلاحيته على النحو المذكور في القسم 2-1-3 أعلاه، واحفظه في حاسوبك. **ملاحظة**: إذا كان مل*فك* يتضمن تخصيص تردد (التردد والإحداثيات) مسجلاً في الخطة بالفعل، تأكد من أنك تقدم بطاقة تبليغ بالمهمة "تعديل" تستهدف المدحل المسحل إن لم تَشَأْ شمولها بالحسابات مرتين.

## **2.3 بدء عملية تحليل التوافق**

كا<u><http://www.itu.int/ITU-R/eBCD/MemberPages/eCalculations.aspx></u> إيلزم حساب يف اخلدمة TIES).

- 2 اضغط على زر **Calculation New.**
- .GE84 Compatibility Analyses باختيار قم 3

4 قد ملف بطاقة التبليغ اإللكرتونية املعدة إلجراء حتليل التوافق لالتفاق 84GE إىل األدوات **eTools** بتحميله.

5 اضغط على زر **Calculation New** - افحص اخليارات املتاكحة يف معلومات التشكيلة.

بطاقة التبليغ اإللكرتونية وسلِّمه )زر **Submit**). <sup>6</sup> ل ملف محّ

**ملاحظة:** عند إتمام المهمة، ستُخطَ إتمام المهمة، ستُخطَر ب*ذلك عبر حساب البريد الإلكترو*ني *TIES الخاص بك. ويمكنك متابعة حالة الملف الذي* سلّمته أيضاً بالعودة إلى تاريخ عملية الحساب.

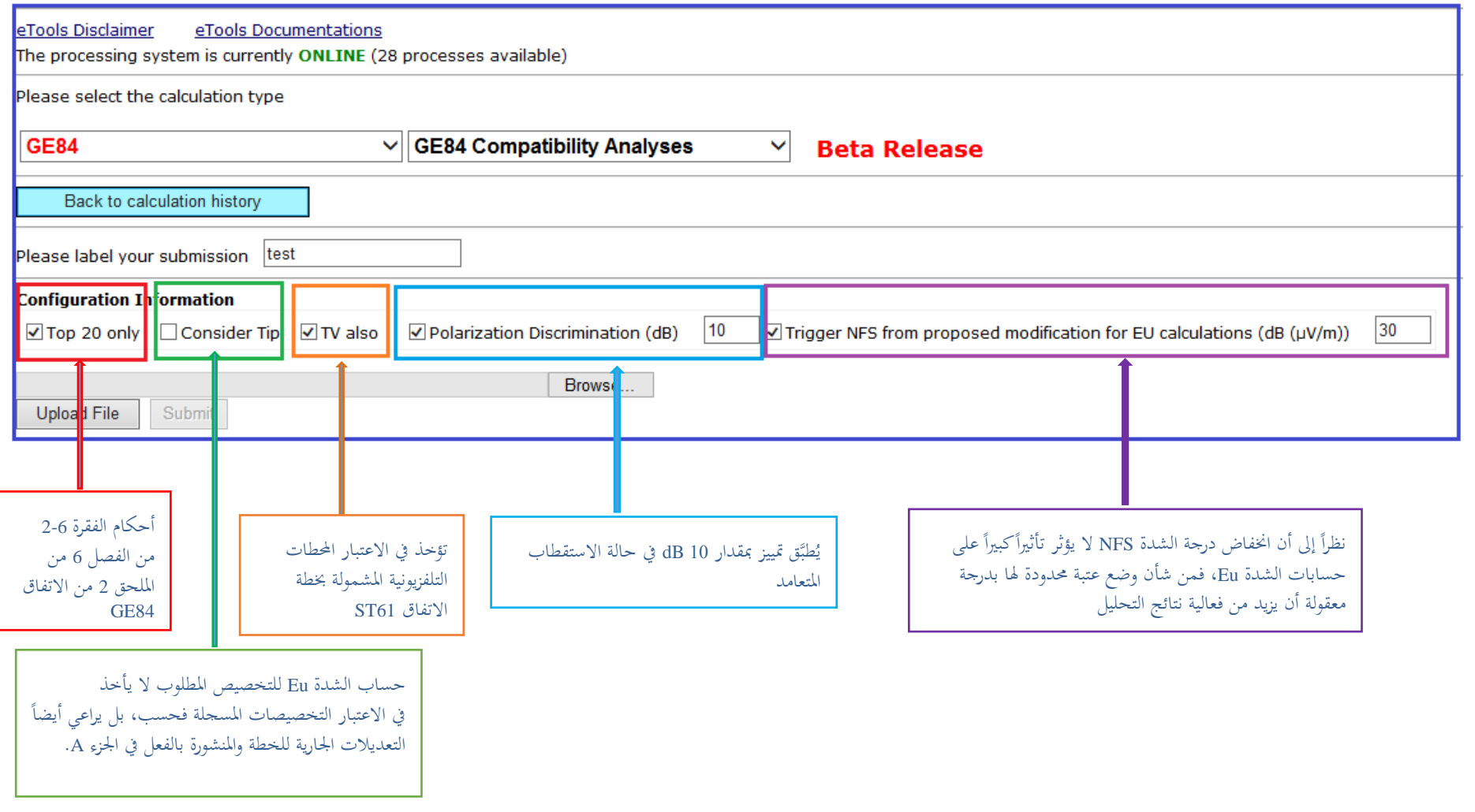

M:\BRIAP\CPDU\Meeting<br>(445472) 12.11.18

# **4 تحليل نتائج التوافق**

نُبيَّن نتائج عملية الحساب وفقاً للفقرتين 4-3-7-4/1-3-7-2 من الاتفاق الإقليمي، جنيف 1984.

# **1.4 نتائج عامة**

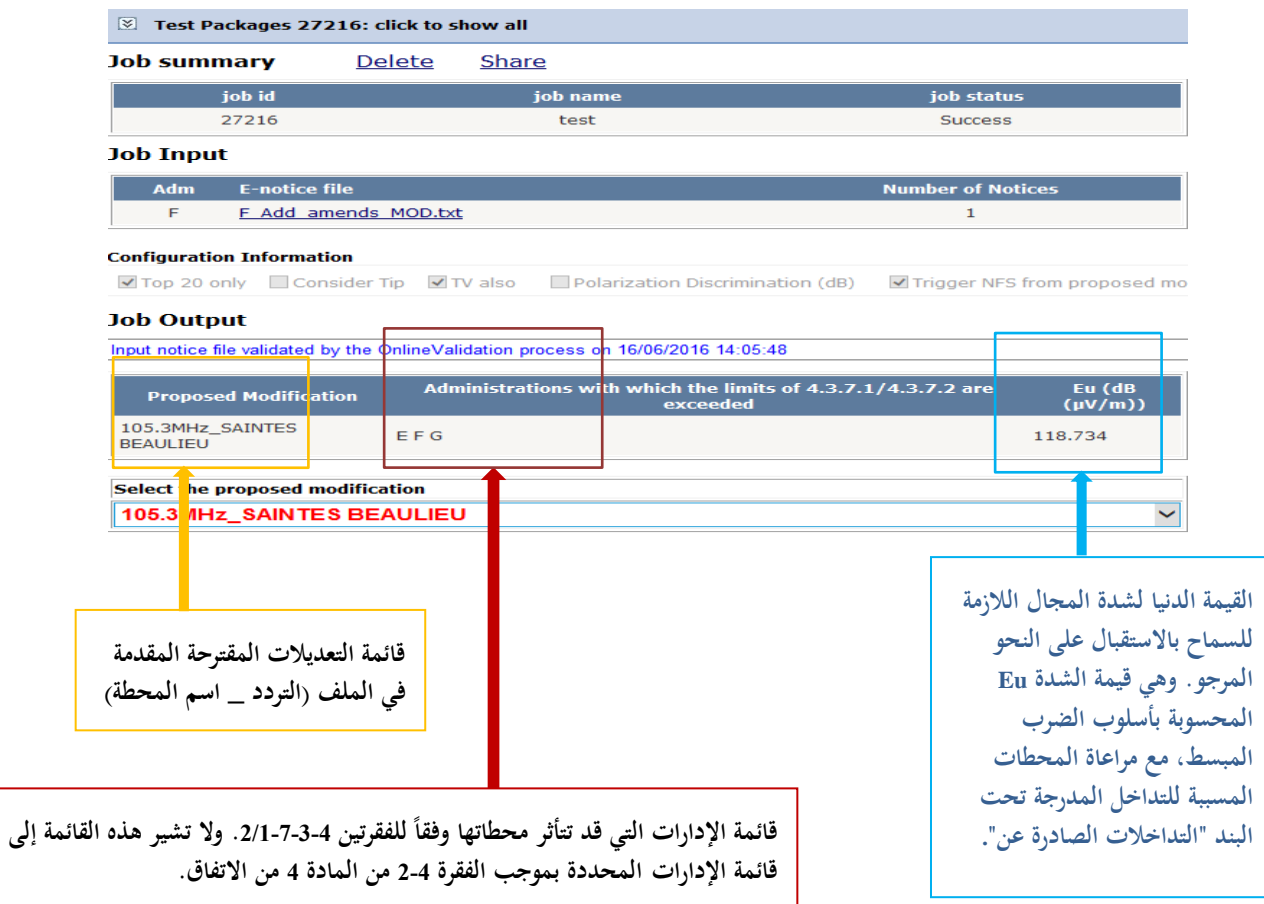

# **2.4 التداخالت الواقعة على اإلرساالت األخرى**

#### **Configuration Information**

図 Top 20 only □ Consider Tip 図 TValso □ Polarization Discrimination (dB) 図 Tripger NPS from proposed modification for EU calculations (dB (µV(m)) 30

#### **Job Output**

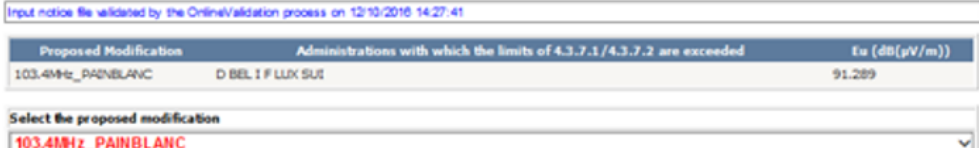

Export Results to Excel

### **OEB4 Compatibility Analyses Description**

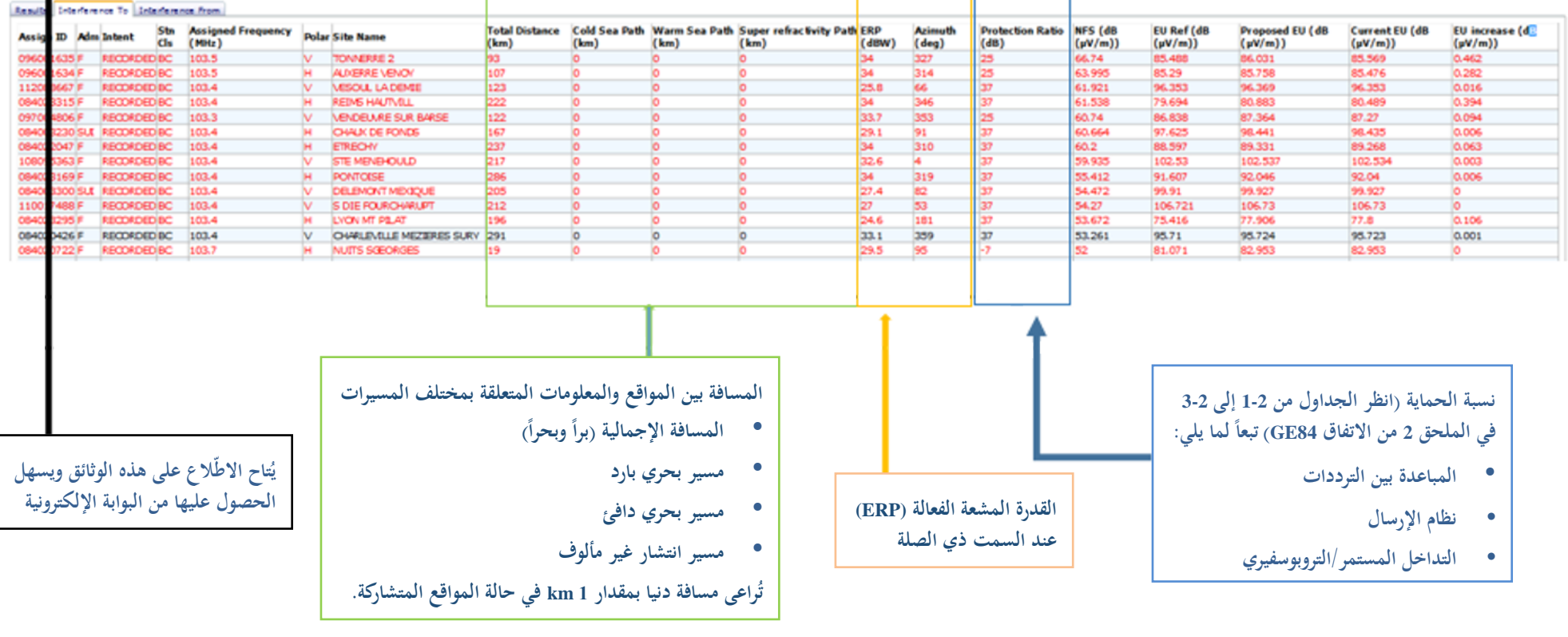

1r

M:\BRIAP\CPDU\Meeting Preparation\2018\50. WRS-18 (Geneva, 3-7 December 2018)\Documents\MS Word (6 lang)\MS word\Clean\030A.DOCX (445472)

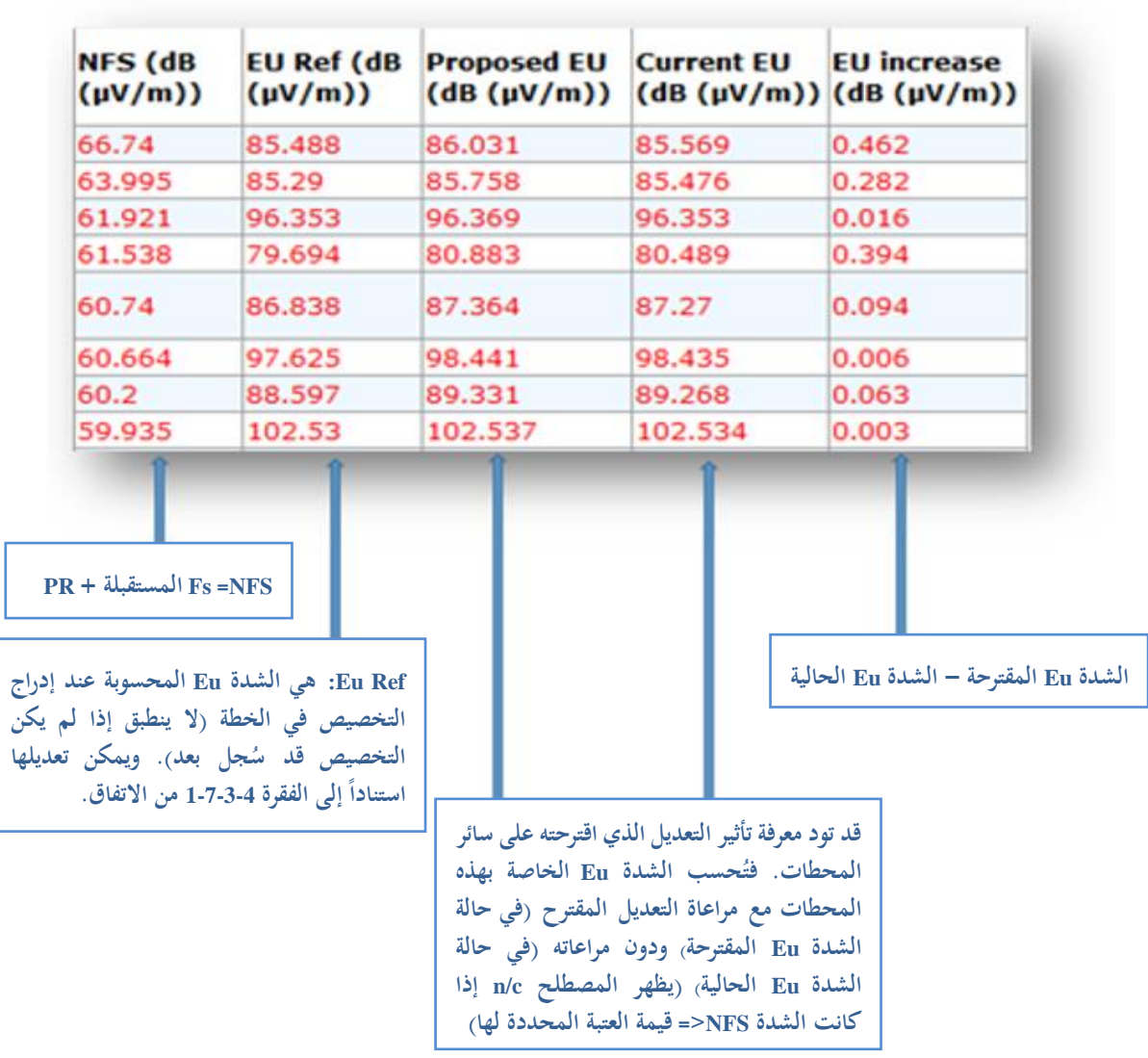

ملاحظة:

يظهر اخلط باللون األمحر:

- إذا كانت الشدة NFS => 54) m/µV(dB، حلماية احملطات اإلذاعية FM، و)52 (m/µV(dB)، حلماية احملطات التلفزيونية،
- أو إذا ُتاوز مقدار الزيادة يف الشدة Eu الناُتة، مع أخذ التعديل املقرتح يف االعتبار )"الشدة Eu املقرتكحة"(، 0,5 dB بالنسبة إىل الشدة Eu املرجعية.

كحسابات الشدة Eu املرجعية:

- ال تشمل سوى التخصيصات املسجلة.
	- ال تشمل متييز االستقطاب.
- تشمل احملطات التلفزيونية املدرجة يف اخلطة 61ST جدت. ُ ، إن و

كحساب قيمة الشدة Eu احلالية واملقرتكحة:

يعتمد حسابهما على المراشيح المختارة. فإن أُخذ في الاعتبار تمييز الاستقطاب أو بطاقات التبليغ قيد المعالجة، قد تكون قيمة الشدة Eu أدنى من قيمتها المرجعية (.Eu Ref). ومن ثم، لن تتفق هذه النتائج مع حسابات المادة 4 والمنشورة في النشرة BRIFIC. إلا أن هذه النتائج مفيدة جداً في عمليتي التخطيط والتنسيق.

# 3.4 التداخلات الصادرة عن الإرسالات الأخرى (من عشرين مصدراً فحسب إذا اختير أكبر عشرين مساهماً عند تحديد التشكيلة)

#### Results Interference To Interference From

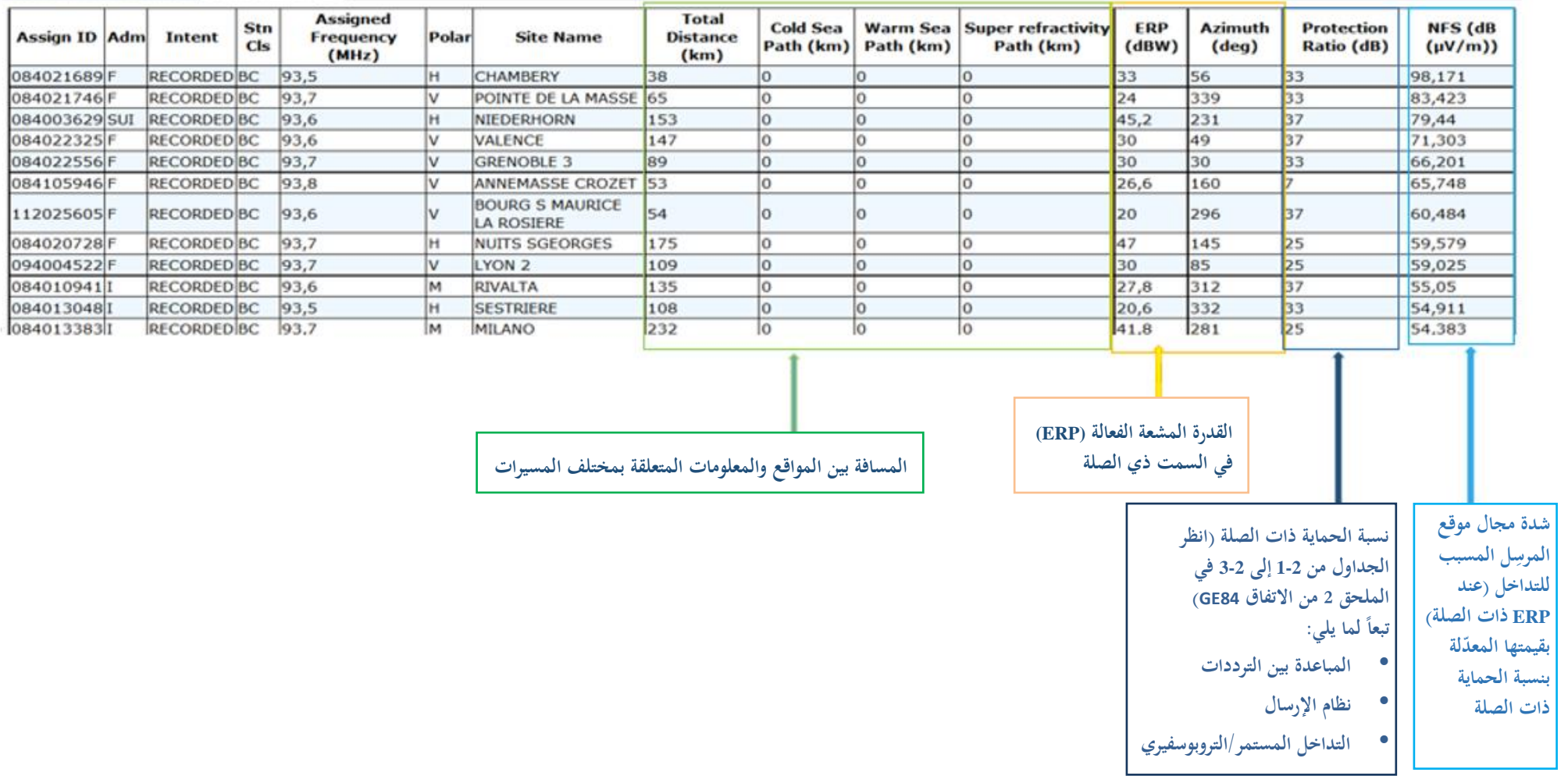

 $\overline{\phantom{a}}$